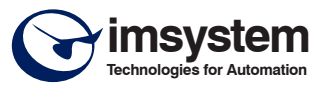

# **CARATTERISTICHE**

- **Ingresso per correnti alternate**
- **Collegamento attraverso condotto passante**
- **Misura con traduttore ad effetto Hall**
- **Misura vero valore efficace (TRMS)**
- **Isolamento galvanico a 2000 Vca**
- **Configurabile mediante interruttori DIP**
- **Elevato numero di configurazioni di ingresso ed uscita**
- **Sorgente di alimentazione isolata per carichi passivi su uscita**
- **Regolazioni indipendenti di zero e fondo scala**
- **EMC conforme Marchio CE**
- **Adatto al montaggio su binario DIN conforme a EN-50022 ed EN-50035**

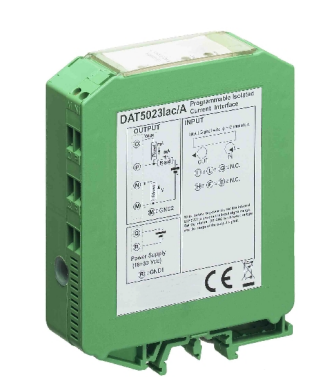

(  $\epsilon$ 

## **DESCRIZIONE GENERALE**

Il convertitore DAT 5023Iac é in grado di rilevare al suo ingresso il vero valore efficace (TRMS) di segnali in corrente alternata da 0÷5 A a 0÷60 A, fornendo in uscita un segnale normalizzato in tensione o corrente.

E' possibile programmare il campo scala del segnale di ingresso ed il campo scala di uscita mediante interruttori DIP accessibili aprendo l' apposito sportello situato sul fianco del dispositivo (vedasi sezioni "Tabella campi scala di ingresso" e "Tabella campi scala di uscita").

Le regolazioni dei valori di inizio e fondo scala vengono eseguite utilizzando i potenziometri di ZERO e SPAN presenti sul lato frontale del dispositivo.

L' isolamento a 2000 Vca tra alimentazione ed uscita elimina tutti gli effetti dovuti ai loops di massa eventualmente presenti, consentendo l' uso del dispositivo anche nelle più gravose condizioni ambientali.

Il segnale di ingresso rimane isolato dal resto del circuito attraverso la misura con sensore ad effetto Hall.

In uscita è possibile connettere strumenti o carichi passivi in quanto è disponibile una sorgente di alimentazione isolata (Vaux) per la loro alimentazione.

Il DAT 5023Iac è conforme alla direttiva 2004/108/CE sulla compatibilità elettromagnetica.

Sono disponibili tre versioni del modulo in funzione del valore della corrente applicata.

Esso è alloggiato in un contenitore plastico di 27,5 mm di spessore da binario DIN conforme agli standard EN-50022 ed EN-50035 .

### **ISTRUZIONI DI IMPIEGO**

Il convertitore DAT 5023Iac deve essere alimentato con una tensione continua compresa tra i valori di 18 V e 30 V che deve essere applicata tra i morsetti Q (+Vdc) e R (GND1). La spia luminosa verde PWR accesa indica il corretto stato di alimentazione del modulo.

Le connessioni di uscita devono essere effettuate in base a quanto indicato nelle sezioni "Collegamenti lato uscita ".

**Uscita attiva corrente:** tra i morsetti O (Vaux) e P ( OUT I ) per le correnti uscenti; **uscita passiva corrente:** tra i morsetti P ( OUT I ) e M (GND2) per le correnti entranti; **uscita tensione**: tra i morsetti N ( OUT V ) e M (GND2) .

Il cavo che dovrà portare il segnale di ingresso deve essere fatto passare nell' apposito condotto passante.

La configurazione del campo scala di ingresso e del campo scala di uscita deve essere effettuata mediante gli interruttori DIP. Per configurare il dispositivo occorre fare riferimento alle sezioni "Tabella campi scala di ingresso " e "Tabella campi scala di uscita".

Dopo la fase di configurazione del convertitore, è necessario procedere alla sua calibrazione per mezzo delle regolazioni di ZERO e SPAN situate sulla parte frontale del contenitore. Per la taratura del dispositivo e le modalità di installazione fare riferimento alle sezioni " Configurazione e calibrazione DAT5023Iac " e "Istruzioni per l' installazione".

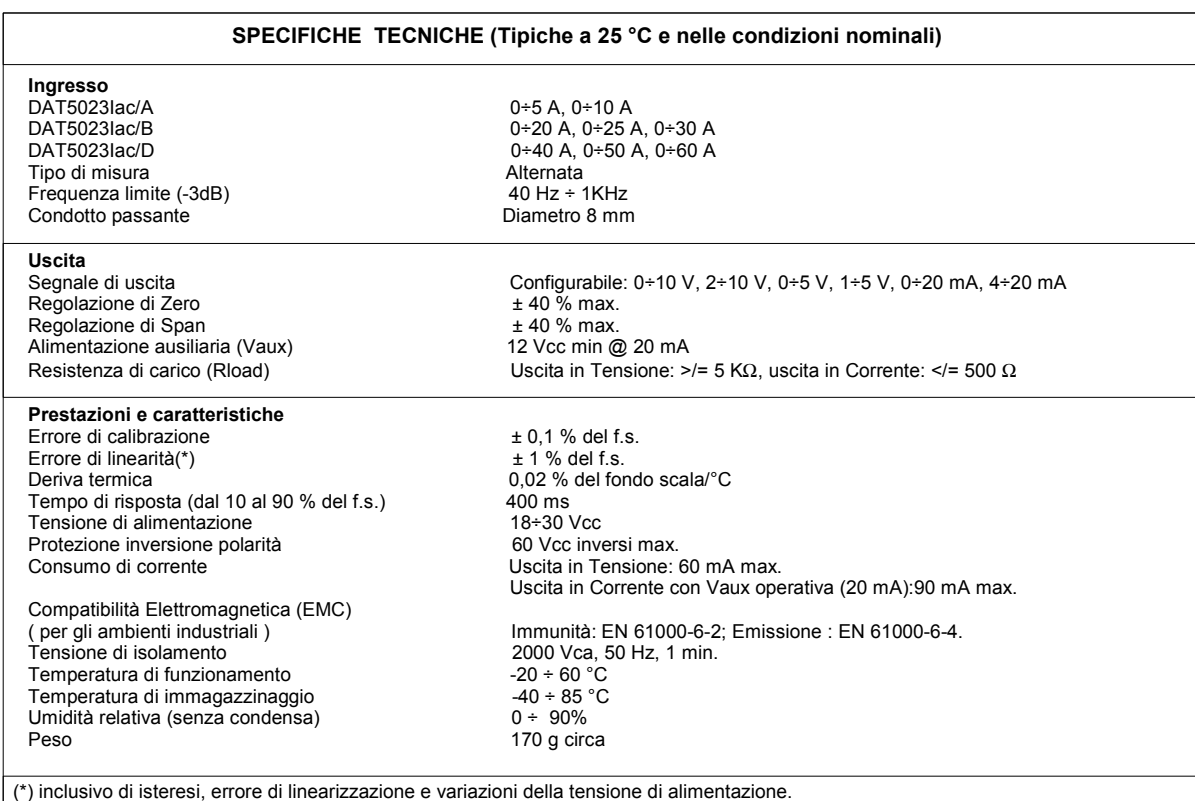

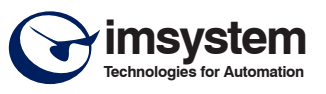

# **CONFIGURAZIONE E CALIBRAZIONE DAT 5023Iac.**

1) Consultare la " Tabella campi scala di ingresso " e determinare, in funzione della versione del dispositivo, la posizione del tipo di ingresso scelto. Consultare la " Tabella campi scala di uscita " e determinare la posizione del tipo di uscita scelto . Nelle righe corrispondenti sono indicate le configurazioni degli interruttori DIP.

2) Posizionare gli interruttori come indicato.

- 3) Collegare il cavo di ingresso nell' apposito condotto.
- 4) Portare il valore della corrente di ingresso al valore minimo.
- 5) Regolare il valore minimo di uscita con il potenziometro di ZERO . 6) Portare il valore della corrente di ingresso al valore massimo.
- 7) Regolare il valore massimo di uscita con il potenziometro di SPAN.

8) Ripetere le operazioni in sequenza dal punto 4 al punto 7 finché i valori

non sono precisi (tipico 3 tentativi).

**Esempio di configurazione (DAT5023Iac/A)**:

Ingresso: 0÷5 A; uscita: 0÷10 V. Configurazione interruttori di ingresso (SW1): Off, Off, Off, On, Off, Off, Off, Off. Configurazione interruttori di uscita (SW2): Off, Off, Off, Off.

# **TABELLA CAMPI SCALA DI INGRESSO**

## **DAT5023Iac/A**

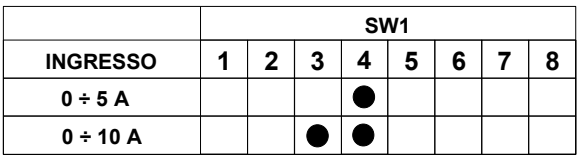

### **DAT5023Iac/B**

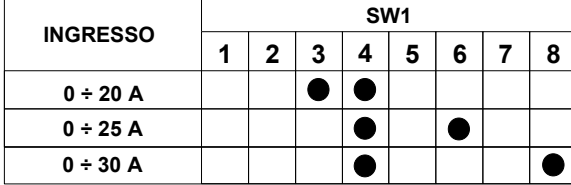

## **DAT5023Iac/D**

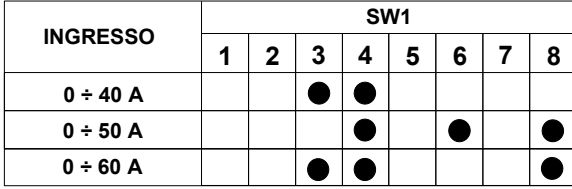

# **TABELLA CAMPI SCALA DI USCITA**

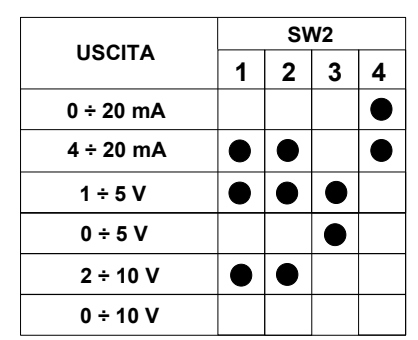

= INTERRUTTORI DIP " ON"

## **STRUTTURA ISOLAMENTI**

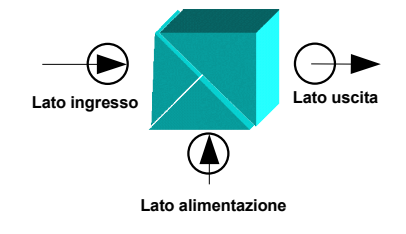

**ISTRUZIONI PER L' INSTALLAZIONE** Il dispositivo DAT5023Iac è adatto al montaggio su binario DIN in posizione verticale.

Per un funzionamento affidabile e duraturo del dispositivo seguire le seguenti indicazioni.

**Nel caso in cui i dispositivi vengano montati uno a fianco all' altro distanziarli di almeno 5 mm nei seguenti casi:** - Temperatura del quadro maggiore di 45 °C e **almeno una** delle condizioni di

sovraccarico si sia verificata.

- Temperatura del quadro maggiore di 35 °C ed **almeno due** delle condizioni di sovraccarico si siano verificate.

**Condizioni di sovraccarico:** - Tensione di alimentazione elevata: > 27 Vcc.

- Utilizzo della tensione ausiliaria per l'uscita in corrente (morsetto O).

- Utilizzo dell' uscita in corrente (morsetto P ).

Evitare che le apposite feritoie di ventilazione siano occluse da canaline o altri oggetti vicino ad esse.

Evitare il montaggio dei dispositivi al di sopra di apparecchiature generanti calore; si raccomanda di montare il dispositivo nella parte bassa dell' installazione, quadro o armadio che sia.

Installare il dispositivo in un luogo non sottoposto a vibrazioni.

Si raccomanda inoltre di non far passare il cablaggio in prossimità di cavi per segnali di potenza e che il collegamento sia effettuato mediante l' impiego di cavi schermati, lo schermo dei quali dovrà essere collegato alla massa di riferimento.

### **COLLEGAMENTI DAT5023Iac**

### **COLLEGAMENTI LATO INGRESSO**

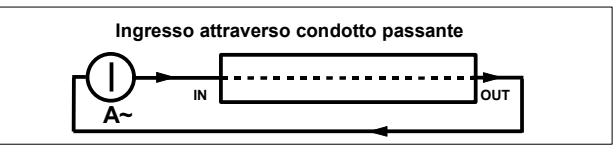

## **COLLEGAMENTI LATO ALIMENTAZIONE**

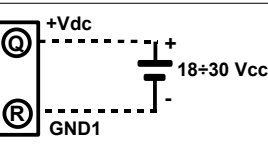

## **COLLEGAMENTI LATO USCITA**

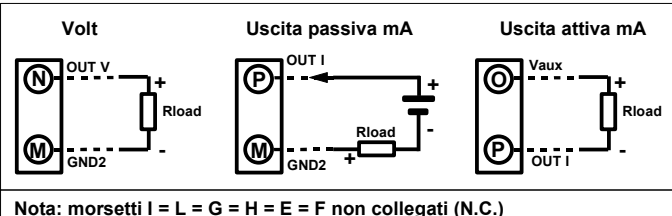

## **DIMENSIONI (mm) & REGOLAZIONI**

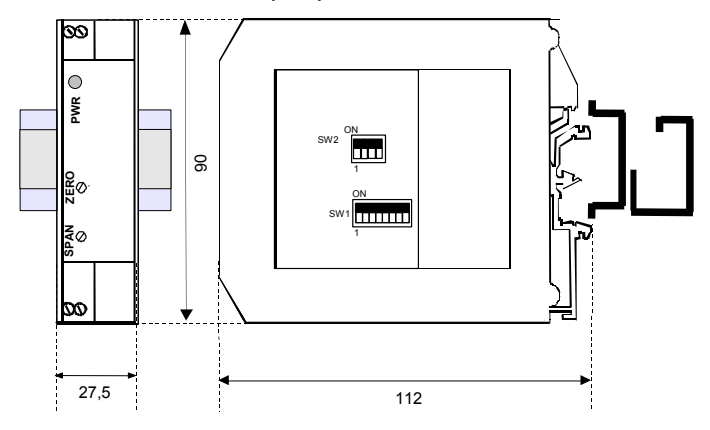

**COME ORDINARE** Il DAT 5023Iac viene fornito nella configurazione richiesta dal cliente in fase di ordine.Nel caso in cui la configurazione del dispositivo non sia specificata, i parametri di funzionamento saranno da impostare a cura dell'utilizzatore. **ESEMPIO DI CODICE D' ORDINE:** 

**DAT5023Iac / A 0÷5 A - 0÷10 V** 

Campo scala di ingresso Versione dispositivo